**15**

# **CASA DA MOEDA DO BRASIL**

**PROCESSO SELETIVO PROCESSO<br>SELETIVO<br>PÚBLICO<br>Nº 01/2012 No 01/2012**

# TÉCNICO INDUSTRIAL PRÉ-IMPRESSÃO

# **LEIA ATENTAMENTE AS INSTRUÇÕES ABAIXO.**

#### **01 -** Você recebeu do fiscal o seguinte material:

**a)** este caderno, com o enunciado das 30 (trinta) questões objetivas, sem repetição ou falha, com a seguinte distribuição:

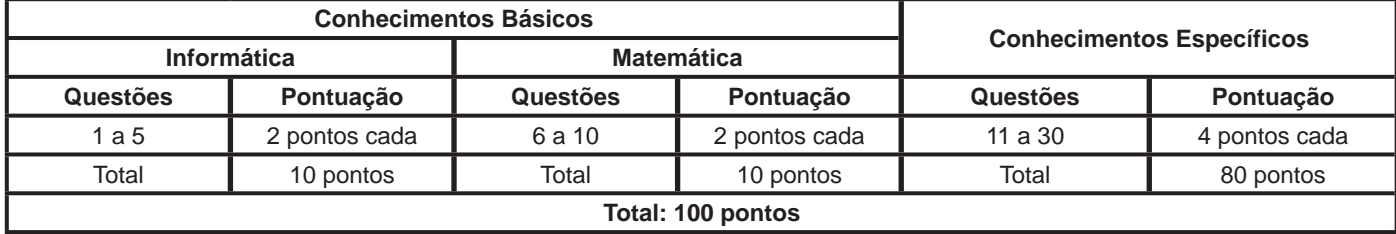

**b) CARTÃO-RESPOSTA** destinado às respostas das questões objetivas formuladas nas provas.

- **02 -** Verifique se este material está em ordem e se o seu nome e número de inscrição conferem com os que aparecem no **CARTÃO-RESPOSTA**. Caso contrário, notifique o fato **IMEDIATAMENTE** ao fiscal.
- **03 -** Após a conferência, o candidato deverá assinar, no espaço próprio do **CARTÃO-RESPOSTA**, a caneta esferográfica transparente de tinta na cor preta.
- **04 -** No **CARTÃO-RESPOSTA**, a marcação das letras correspondentes às respostas certas deve ser feita cobrindo a letra e preenchendo todo o espaço compreendido pelos círculos, a **caneta esferográfica transparente de tinta na cor preta**, de forma contínua e densa. A LEITORA ÓTICA é sensível a marcas escuras, portanto, preencha os campos de marcação completamente, sem deixar claros.

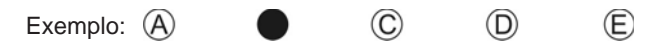

- **05 -** Tenha muito cuidado com o **CARTÃO-RESPOSTA**, para não o **DOBRAR, AMASSAR ou MANCHAR**. O **CARTÃO- -RESPOSTA SOMENTE** poderá ser substituído se, no ato da entrega ao candidato, já estiver danificado em suas margens superior e/ou inferior - **BARRA DE RECONHECIMENTO PARA LEITURA ÓTICA**.
- **06 -** Para cada uma das questões objetivas, são apresentadas 5 alternativas classificadas com as letras (A), (B), (C), (D) e (E); só uma responde adequadamente ao quesito proposto. Você só deve assinalar **UMA RESPOSTA**: a marcação em mais de uma alternativa anula a questão, **MESMO QUE UMA DAS RESPOSTAS ESTEJA CORRETA**.
- **07 -** As questões objetivas são identificadas pelo número que se situa acima de seu enunciado.
- **08 - SERÁ ELIMINADO** do Processo Seletivo Público o candidato que:
	- **a)** se utilizar, durante a realização das provas, de máquinas e/ou relógios de calcular, bem como de rádios gravadores, *headphones*, telefones celulares ou fontes de consulta de qualquer espécie;
	- **b)** se ausentar da sala em que se realizam as provas levando consigo o **CADERNO DE QUESTÕES** e/ou o **CARTÃO- -RESPOSTA.**
	- **Obs.** O candidato só poderá se ausentar do recinto das provas após **1 (uma) hora** contada a partir do efetivo início das mesmas. Por motivos de segurança, o candidato **NÃO PODERÁ LEVAR O CADERNO DE QUESTÕES**, a qualquer momento.
- **09 -** Reserve os 30 (trinta) minutos finais para marcar seu **CARTÃO-RESPOSTA**. Os rascunhos e as marcações assinaladas no **CADERNO DE QUESTÕES NÃO SERÃO LEVADOS EM CONTA**.
- **10 -** Quando terminar, entregue ao fiscal o **CADERNO DE QUESTÕES,** o **CARTÃO-RESPOSTA** e **ASSINE** a **LISTA DE PRESENÇA.**
- **11 - O TEMPO DISPONÍVEL PARA ESTAS PROVAS DE QUESTÕES OBJETIVAS É DE 3 (TRÊS) HORAS**, incluído o tempo para a marcação do seu **CARTÃO-RESPOSTA**.
- **12 -** As questões e os gabaritos das Provas Objetivas serão divulgados no primeiro dia útil após a realização das mesmas, no endereço eletrônico da **FUNDAÇÃO CESGRANRIO (http://www.cesgranrio.org.br)**.

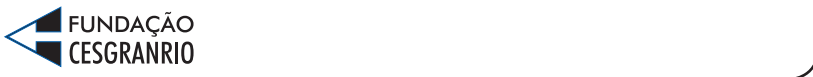

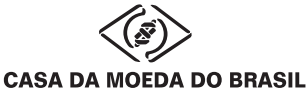

# **INFORMÁTICA**

## **1**

O Microsoft Word 2007 produz documentos com aparência profissional, oferecendo um conjunto abrangente de ferramentas e comandos para criação e formatação de textos.

Nesse aplicativo, por padrão, o(a)

- (A) comando para impressão de um documento pode ser acessado a partir da guia Revisão, na faixa de opções Impressão.
- (B) comando Linha de Saudação encontra-se na faixa de opções Gravar e Inserir Campos, na guia Correspondências.
- (C) faixa de opções Controle contém os comandos Aceitar, Rejeitar, Anterior e Próximo e encontra-se na guia Revisão.
- (D) ferramenta para verificar a ortografia e a gramática do texto no documento encontra-se na guia Referências.
- (E) visualização dos tópicos de ajuda pode ser feita por meio das teclas F8, F9 ou Ctrl+Alt+A.

#### **2**

Os softwares navegadores são ferramentas de internet utilizadas para a interação dos usuários com a rede mundial. Para que essa interação seja possível, é necessário fazer uma conexão à internet por um dos diversos meios de acesso disponíveis aos usuários.

O meio de acesso no qual o usuário utiliza um modem e uma linha de telefonia fixa para conectar-se com a internet é o

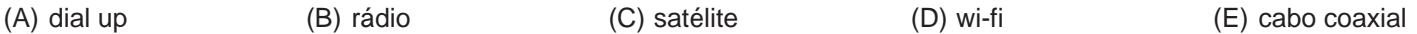

#### **3**

As pastas Painel de Controle constantes nos sistemas operacionais Windows XP e Windows 7 possuem em comum, por padrão, os seguintes comandos:

- (A) Atualizações Automáticas, Central de Segurança e Controle dos Pais
- (B) Central de Ações, Grupo Doméstico e Solução de problemas
- (C) Firewall do Windows, Opções da Internet e Windows CardSpace
- (D) Gadgets da Área de Trabalho, Programas Padrão e Fontes
- (E) Windows Defender, Opções de Energia e Reprodução Automática

#### **4**

Considere a figura de uma planilha do Microsoft Excel 2007.

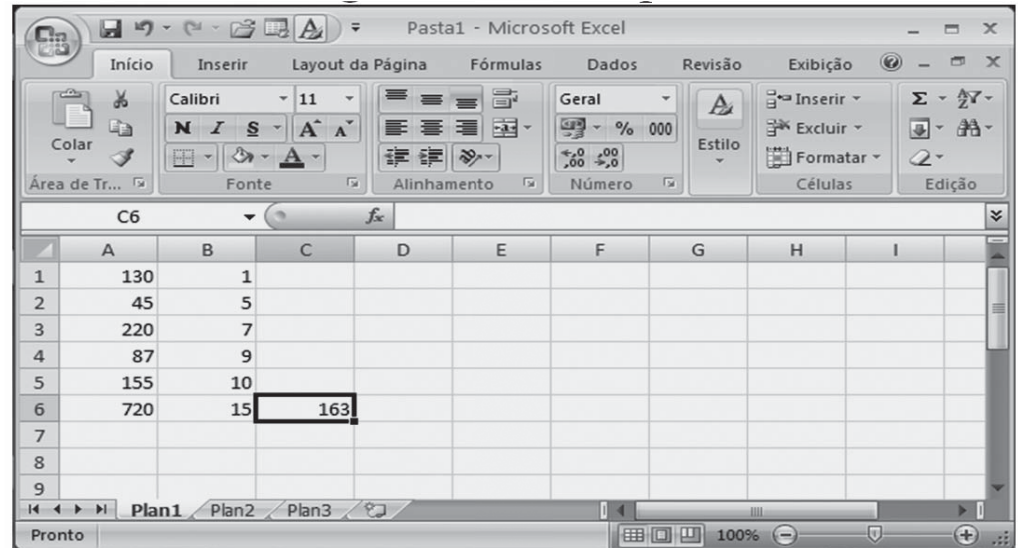

Para obter o valor da célula C6 da planilha mostrada na figura, a fórmula construída e aplicada a essa célula foi

 $(A)$  =MINIMO(A1:B6)

- $(B) = M\acute{A}XIMO(A1;B6)$
- (C) =MÁXIMOA(A1;(A6/B2))
- (D) =INT(MÉDIA((A1:B6);720))
- (E) =MÉDIA.HARMÔNICA(A1;(A6/B2))

#### **5**

Em uma rede local, cujas estações de trabalho usam o sistema operacional Windows XP e endereços IP fixos em suas configurações de conexão, um novo host foi instalado e, embora esteja normalmente conectado à rede, não consegue acesso à internet distribuída nessa rede.

Considerando que todas as outras estações da rede estão acessando a internet sem dificuldades, um dos motivos que pode estar ocasionando esse problema no novo host é

- (A) a codificação incorreta do endereço de FTP para o domínio registrado na internet.
- (B) a falta de registro da assinatura digital do host nas opções da internet.
- (C) um erro no Gateway padrão, informado nas propriedades do Protocolo TCP/IP desse host.
- (D) um erro no cadastramento da conta ou da senha do próprio host.
- (E) um defeito na porta do switch onde a placa de rede desse host está conectada.

### **MATEMÁTICA**

#### **6**

Qual é o menor valor inteiro que satisfaz a desigualdade apresentada a seguir?

 $9x + 2(3x - 4) > 11x - 14$ 

 $(A) - 2$ 

- $(B) 1$
- (C) 0
- (D) 1
- (E) 2

#### **7**

Em um supermercado, a carne é acondicionada em embalagens com uma etiqueta contendo o preço unitário (o preço de 1 kg de carne), o peso líquido (a quantidade de carne contida na embalagem) e o total a ser pago. Certo dia, a balança eletrônica apresentou problemas e algumas etiquetas foram impressas com defeito, sendo omitidas algumas informações. As Figuras I e II representam as etiquetas de duas embalagens do mesmo tipo de carne, com defeitos de impressão.

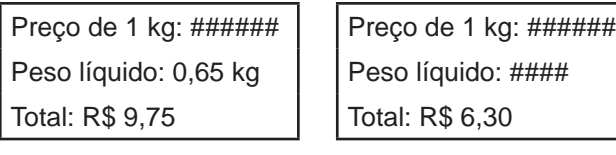

Figura I Figura II

O peso líquido, em kg, registrado na etiqueta representa-

- da na Figura II é
- (A) 0,305
- (B) 0,394 (C) 3,94
- (D) 0,35
- (E) 0,42

#### **8**

José é funcionário de uma imobiliária e gosta muito de Matemática. Para fazer uma brincadeira com um colega, resolveu escrever as áreas de cinco apartamentos que estão à venda em unidades de medida diferentes, como mostra a tabela abaixo.

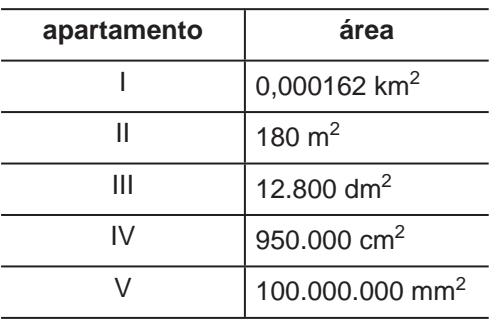

Em seguida, pediu ao colega que organizasse as áreas dos cinco apartamentos em ordem crescente.

O colega de José respondeu corretamente ao desafio proposto apresentando a ordem

(A) I < II < III < IV < V (B)  $|I| < I < IV < V < II$  $(C)$   $IV < V < III < I < II$  $(D) V < || < | < |$  $(E)$  V < IV < III < II < I

#### **9**

Marta e Roberta participaram de um concurso, e seus respectivos tempos gastos para completar a prova foram de 9900 segundos e de 2,6 horas.

A diferença entre os tempos, em minutos, gastos pelas candidatas nessa prova, foi de

- $(A)$  9
- (B) 15
- (C) 39
- (D) 69
- (E) 90

#### **10**

No país X, a moeda é o PAFE e, no país Y, a moeda é o LUVE.

Se 1,00 PAFE é equivalente a 0,85 LUVES, então 17,00 LUVES equivalem a quantos PAFES?

- (A) 14,45
- (B) 17,00
- (C) 20,00
- (D) 144,50
- (E) 200,00

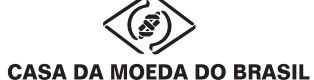

# **CONHECIMENTOS ESPECÍFICOS**

#### **11**

A Casa da Moeda do Brasil divulga que suas instalações estão preparadas para produzir impressos de segurança com personalização de dados, como os novos passaportes brasileiros.

Nesse caso, além da impressão dos fundos e de outros elementos de segurança gráfica, o trabalho da Casa da Moeda consiste em

- (A) colher os dados de cada documento por meio de preenchimento de formulário digital franqueado aos cidadãos e imprimi-los nos passaportes após a autorização da Polícia Federal.
- (B) imprimir os dados variáveis colhidos pela Polícia Federal, que são enviados à Casa da Moeda do Brasil em listagens pré-processadas pela Divisão de Passaportes da Coordenadoria Geral de Polícia de Imigração.
- (C) processar as informações colhidas e enviadas eletronicamente pela Polícia Federal à Casa da Moeda do Brasil e também imprimir os dados variáveis em cada documento.
- (D) processar as informações e gerar os arquivos de dados variáveis para a impressão dos mesmos nas repartições da Polícia Federal onde ocorre a emissão e entrega dos documentos.
- (E) processar e imprimir os dados variáveis colhidos pela Polícia Federal, que são enviados à Casa da Moeda do Brasil em listagens impressas pela Divisão de Passaportes da Coordenadoria Geral de Polícia de Imigração.

#### **12**

Pesquisas indicam que a maior parte dos problemas em fechamentos de arquivos é causada pelo uso indevido de arquivos de fontes. Gerenciar esses arquivos é algo que pode ser feito com o auxílio de *softwares* específicos ou não. No caso da opção pelo gerenciamento das fontes sem uso de um gerenciador de fontes, isso pode ser feito tanto em plataforma Windows 2000 e XP, quanto em plataforma Mac OS 9 ou X, mediante a simples transferência dos arquivos para as devidas pastas de sistema.

Um dos principais riscos, porém, que o produtor gráfico corre é

- (A) desabilitar outras fontes já instaladas nas pastas de sistema.
- (B) desabilitar listas de fontes dos aplicativos.
- (C) não obter a habilitação do sistema das fontes transferidas dessa maneira.
- (D) não reconhecer os arquivos de fontes pelas impressoras instaladas no sistema.
- (E) não reconhecer os arquivos de fontes recém-instalados por alguns aplicativos até que o computador seja reiniciado.

#### **13**

Os profissionais do Departamento de Produto e Desenvolvimento de Matrizes da Casa da Moeda do Brasil são responsáveis por boa parte dos trabalhos de pré-impressão efetuados pela empresa. A qualidade dos serviços é assegurada pelo uso de equipamentos que incorporam tecnologias de ponta e pela excelência do quadro de técnicos e artistas.

Para a criação e gravação digital de matrizes calcográficas, os profissionais da CMB utilizam o programa

- (A) Buris de talho-doce
- (B) *Computer To Plate* CTP
- (C) *Computer To Film*  CTF
- (D) *Computer to intaglio plate*  CTIP
- (E) *Plate Bright*

#### **14**

Existem diferentes regimes de entrega de arquivos para serviços gráficos. Um dos mais conhecidos se baseia no conceito de arquivo em regime aberto.

Considere as afirmações a seguir com relação a esse tipo de regime.

- I Para ser aberto em um prestador de serviços gráficos, é preciso que ele seja feito no mesmo aplicativo, em versão igual à mais recente e, preferencialmente, na mesma plataforma em que foi gerado.
- II Ele precisa estar acompanhado de todos os seus vínculos (tais como ilustrações e outras imagens que o compõem, como *bitmaps*), além das fontes empregadas na sua construção.
- III Ele possui prazos de entrega dos materiais que serão gerados a partir dele menores do que os prazos para outros regimes de entrega de arquivos, uma vez que pode ser manipulado pelos prestadores de servicos.

É correto o que se afirma em

- (A) I, apenas.
- (B) I e II, apenas.
- (C) I e III, apenas.
- (D) II e III, apenas.
- (E) I, II e III.

#### **15**

Provas de impressão devem simular o resultado final do trabalho o mais próximo possível. Para isso, normas internacionais foram desenvolvidas, em especial a ABNT NBR ISO 12647-7, que é destinada a promover um padrão reproduzível em qualquer gráfica que trabalhe em conformidade com ela.

Segundo essa norma, para a geração de provas contratuais adequadas às características de impressão, devem-se utilizar sempre perfis de cor no modo

- (A) RGB
- (B) CMYK
- (C) Gray scale
- (D) Hexacrome
- (E) LabColor

#### **16**

Existem diferentes tipos de provas gráficas contratuais, todas com finalidades específicas.

Uma prova que seja utilizada como referência de conteúdo de um trabalho, podendo ser produzida em cores ou mesmo em preto e branco, sobre a qual não haja requisição de controle de fidelidade de cor, é denominada

(A) contratual

- (B) de imposição
- (C) de *layout*
- (D) remota
- (E) virtual

#### **17**

Os orçamentos de serviços e de produtos gráficos são elaborados tendo em vista uma série de custos e outras características contábeis que formarão o preço final. Cada gráfica possui sua própria planilha de cálculo, na qual estão atendidas suas especificidades, mas alguns elementos são comuns a todos os métodos de cálculo de orçamento.

Tinta e papel são dois itens de cálculo de custo tradicionalmente agrupados no mesmo tipo de custos, que é aquele definido como despesas

- (A) incorridas, que não possuem nenhum valor de resgate.
- (B) reais incorridas, que são tipicamente relacionadas com as escolhas de alternativas particulares.
- (C) que permanecem constantes para uma larga faixa de volumes de produção.
- (D) que alteram o valor unitário do impresso e que não variam com as mudanças nos volumes de produção.
- (E) que não alteram o valor unitário do impresso, mas que variam proporcionalmente às mudanças nos volumes de produção.

#### **18**

A depreciação, uma das principais operações a ser trabalhada na determinação dos valores orçamentários de uma empresa gráfica, é a alocação de recursos devido à deterioração física ou funcional de bens tangíveis e intangíveis.

#### **PORQUE**

É necessária a capitalização da empresa para se que efetue a troca do bem, quando de sua obsolescência ou desgaste, por outro que cumpra as mesmas funções produtivas.

Analisando-se as afirmações acima, conclui-se que

- (A) as duas afirmações são verdadeiras, e a segunda justifica a primeira.
- (B) as duas afirmações são verdadeiras, e a segunda não justifica a primeira.
- (C) a primeira afirmação é verdadeira, e a segunda é falsa.
- (D) a primeira afirmação é falsa, e a segunda é verdadeira.
- (E) as duas afirmações são falsas.

#### **19**

Conhecida também como FM (Frequência Modulada), não possui diferença no tamanho dos pontos, distribuídos de forma aleatória. Foi trazida para o Brasil pela ABTG em 1993 por meio do Projeto *HiFi Color*, com coordenação de Fernando Pini, então diretor de tecnologia da ABTG. A introdução dessa frequência deve-se à tentativa de aumentar o nível de detalhamento das imagens reproduzidas, eliminar o *moiré* (defeito resultante da angulação incorreta dos pontos) e obter cores de alto impacto, conforme informação disponível no *site* da entidade.

Disponível em: <http://www.revistatecnologiagrafica.com.br/index. php?option=com\_content&view=article&id=2169:as-reticulas-de-impressao-ponto-a-ponto&catid=38:producao-grafica&Itemid=184>. Acesso em: 14 dez. 2011.

Os dados históricos e as características apresentadas no trecho são relativas às retículas

- (A) estocásticas
- (B) híbridas
- (C) lineares
- (D) de efeito
- (E) de ponto duro

#### **20**

As tintas para *offset* do tipo BIO, feitas com óleos 100% renováveis, são um avanço tanto nos aspectos ecológicos quanto nos técnicos. Produzem menos emissões de VOCs (compostos orgânicos voláteis) e propiciam mais oportunidades de negócios com apelos ecológicos, como os explorados pela *American Soybean Association* (ASA).

Todos os aspectos técnicos das tintas *offset* do tipo BIO descrevem uma vantagem ou uma característica desse tipo de tinta, **EXCETO** o(s) seguinte(s):

- (A) equipamentos sem adaptações particulares ou substituição de rolarias de impressão/molhagem e blanquetas são utilizados com tintas bio, ao contrário de outras tintas com viés ecológico.
- (B) vernizes vegetais propiciam maior poder de umectação dos pigmentos, garantindo uma printabilidade melhor e desempenho superior de impressão, além de maior brilho.
- (C) tintas *offset-Bio* melhoram o desempenho de impressoras com reversão, reduzindo o indesejável acúmulo de tinta no cilindro de contrapressão das últimas unidades em máquinas com 8 ou mais cadeiras de impressão.
- (D) são vantajosas quando existe necessidade de secagem rápida, como na impressão de dados variáveis ou para prazos de acabamento muito curtos.
- (E) existem também tintas vegetais do tipo *board*, que se adaptam muito bem a suportes como os *couchés* foscos – de difícil ancoragem e com elevada exigência de resistência à abrasão.

#### **21**

O papel é um dos componentes mais significativos do custeio de impressos. O seu correto delineamento nos produtos gráficos exige conhecimentos sobre os diversos tipos de papel fabricados para a escolha do mais adequado a cada situação, tanto do ponto de vista técnico quanto do financeiro.

Associe os tipos de papéis com as características apresentadas a seguir.

- I *Offset*
- II Alta alvura
- III *Off white*
- luminosos mais intensos e que são mais confortáveis para leitura prolongada.

 $P - P$ apel de baixa reflexão de raios

- Q Papel a cuja massa são adicionados alvejantes ópticos.
- R Papel produzido somente com pasta química e, em geral, colorizado na massa.
- S Papel com bom acabamento superficial e que possui capacidade de resistir ao contato com a umidade, devido ao seu tipo de colagem e à adição de cargas minerais na massa.

As associações corretas são:

- $(A) I P$ ,  $II S$ ,  $III R$
- (B)  $I P$ ,  $II Q$ ,  $III R$
- $(C) I S$ ,  $II R$ ,  $III P$
- $(D) I S$ ,  $II Q$ ,  $III P$
- $(E)$  I S, II Q, III R

#### **22**

A imagem impressa em serigrafia (*silk-screen*) tem como uma de suas grandes vantagens uma espessa camada de tinta impressa, o que acarreta uma camada bem opaca, possibilitando a impressão de branco ou de outras cores claras sobre superfícies escuras com uma só aplicação.

#### **PORQUE**

A entintagem da serigrafia (*silk-screen*) é mais pesada que em outros processos em função da utilização de matrizes feitas com telas de *nylon* ou de metal e de o processo ser baseado na permeabilidade das áreas das imagens que serão impressas.

Analisando-se as afirmações acima, conclui-se que

- (A) as duas afirmações são verdadeiras, e a segunda justifica a primeira.
- (B) as duas afirmações são verdadeiras, e a segunda não justifica a primeira.
- (C) a primeira afirmação é verdadeira, e a segunda é falsa.
- (D) a primeira afirmação é falsa, e a segunda é verdadeira.
- (E) as duas afirmações são falsas.

#### **23**

A impressão tipográfica, um processo de impressão inventado há mais de 500 anos e que dominou o mercado gráfico até meados do século XX, ainda é indicada em alguns casos em que apresenta menores custos ou obtém mais facilmente o resultado desejado, como em impressos de pequena tiragem ou de aspecto artesanal.

Como o primeiro tipo de matriz tipográfica produzido encontram-se os(as)

- (A) carimbos
- (B) clichês de zinco
- (C) tipos móveis
- (D) chapas de madeira
- (E) linhas de linotipo

#### **24**

Um dos maiores problemas com a gravação de pontos nas altas luzes de matrizes relevográficas é a sua durabilidade, a qual fica prejudicada pela quebra dos pontos com o uso da matriz. Por isso, o sistema de gravação direta a *laser* (DLE) é considerado uma tecnologia de gravação que produz melhores matrizes, uma vez que permite total controle na formação do ponto atendendo à demanda por matrizes de maior qualidade.

Analise as afirmações abaixo com relação às vantagens da produção de matrizes pelo sistema de gravação direta a *laser*.

- I Representa um aperfeiçoamento do processo de impressão flexográfica quando comparado à rotogravura na impressão contínua (sem emenda), pois permite tanto a gravação de chapas quanto a de *sleeves* (camisas) para esse tipo de impressão.
- II Processo de gravação que possibilita controle tridimensional da formação dos pontos, uma vez que o *laser* incide em uma chapa totalmente polimerizada e "esculpe" o ponto com a configuração desejada.
- III Impressões com matrizes gravadas nesse sistema apresentam passagens de tons suaves, acabando em 0%, eliminando a marcação "dura" dos *degradés* impressos com matrizes gravadas em outros processos.
- IV Ocasiona um ganho menor de ponto na impressão, uma vez que o desgaste do ponto em outros processos aumenta o tamanho das cabeças, provocando um aumento da área impressa. Em matrizes ou camisas gravadas nesse sistema, por sua conformação, os pontos mantêm a mesma área de contato, ainda que com maior pressão durante a impressão.

Estão corretas as afirmações

- (A) I, apenas.
- (B) I e II, apenas.
- (C) II e III, apenas.
- (D) II, III e IV, apenas.
- (E) I, II, III e IV.

#### **25**

A rotogravura é um processo de impressão destinado às grandes tiragens, utilizada pela Casa da Moeda do Brasil em alguns de seus produtos.

Uma das principais características das tintas rotográficas é a sua

- (A) alta concentração de óleos
- (B) baixa concentração de pigmentos
- (C) baixa taxa de tixotripia
- (D) elevada viscosidade
- (E) elevada volatilidade

#### **26**

As cédulas de 20 reais recebem uma película com imagens holográficas pré-gravadas através da técnica de *cold stamping*. Nesse caso, em vez de enobrecimento do impresso, a aplicação dessa película é um recurso de segurança.

O processo pelo qual essa película é aplicada especificamente nesse produto é a

- (A) flexografia
- (B) metalografia
- (C) rotogravura
- (D) tampografia
- (E) tipografia

#### **27**

As matrizes de calcografia são produzidas em chapas metálicas e apresentam o grafismo gravado em sua superfície.

Com relação à classificação das matrizes gráficas, as de calcografia são do tipo

- (A) encavográfico
- (B) metalográfico
- (C) permeográfico
- (D) planográfico
- (E) relevográfico

#### **28**

No InDesign, quando queremos estabelecer o número de páginas de um documento, clicamos em File, descemos até New e clicamos em Document, abrindo a janela New Document. Nela, vemos os campos Document Preset e, logo abaixo, Number of Pages. É nesse campo que definimos o número de páginas do documento, digitando a quantidade desejada. Nessa mesma janela, há outro campo que define se as páginas serão espelhadas ou individuais.

Esse campo é o

- (A) Facing pages
- (B) Gutter
- (C) Master Text Frame
- (D) Page Orientation
- (E) Page Size

#### **29**

Registros de corte são marcas localizadas fora da mancha gráfica. Sua função é indicar onde serão aplicadas as guilhotinas que cortarão o papel impresso. Cada programa apresenta maneiras diferentes de criação e aplicação dessas marcas, como é o caso do Adobe Illustrator CS3.

A esse respeito, considere as afirmativas abaixo.

- I É possível aplicar os registros de corte em um documento produzido pelo Adobe Illustrator CS3, obedecendo às sequências: clicar na janela Effects, descer com o mouse até Illustrator Effects e clicar em Crop Marks.
- II É possível aplicar os registros de corte em um documento produzido pelo Adobe Illustrator CS3, obedecendo às sequências: clicar em File, descer até Documents Setup, ajustar os campos Bleed and View Options e definir os campos Marks and Bleed de acordo com suas necessidades dentro de Page Setup, na janela de impressão.
- III É possível aplicar os registros de corte em um documento produzido pelo Adobe Illustrator CS3, obedecendo às sequências: clicar na janela Effect, ajustar os campos Bleed e definir os campos Marks and Bleed de acordo com suas necessidades dentro de Page Setup.

É correto o que se afirma em

- (A) I, apenas.
- (B) II, apenas.
- (C) I e II, apenas.
- (D) I e III, apenas.
- (E) I, II e III.

#### **30**

Visando à sua reprodução em sistemas em Off Set, ilustrações e fotos impressas por intermédio do programa Adobe Photoshop são transformadas em pequenos pontos que, quando organizados em determinados arranjos, criam inclusive a ilusão de tom contínuo ou de passagens tonais.

Tais pontos chamam-se

- (A) *degradées*
- (B) máscaras
- (C) radiais
- (D) retículas
- (E) texturas